## **QGIS Application - Bug report #7562 QGIS Server WMS: Annotation text shows up in white instead of black**

*2013-04-10 05:56 AM - Andreas Schmid*

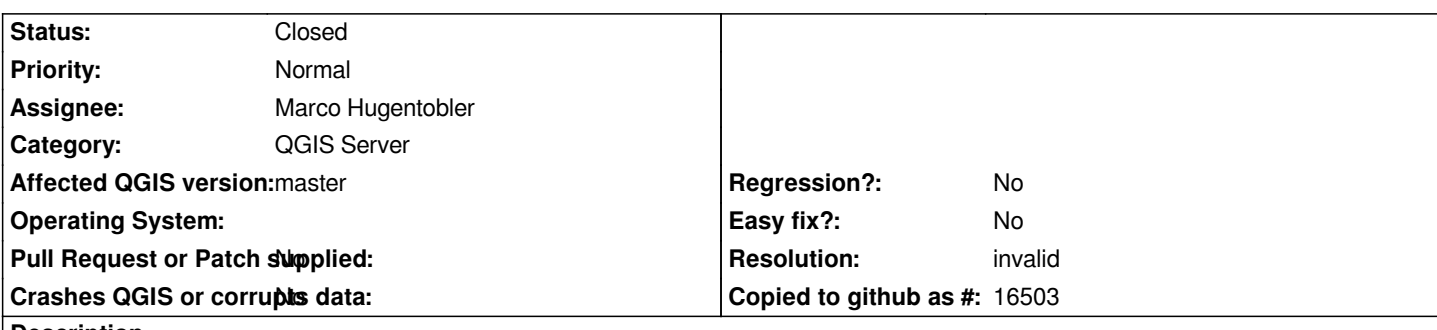

**Description**

*I added a text annotation containing the default text and text color (black) to a QGIS project served by QGIS Server (WMS). However, in the GetMap request the annotation text shows up in white instead. I needed to change the text color to a different one and back to black in order to get a black text annotation in the GetMap request.*

## **History**

## **#1 - 2013-04-13 03:03 AM - Marco Hugentobler**

*- Category changed from Web Services clients/WMS to QGIS Server*

## **#2 - 2017-01-29 03:10 PM - Nyall Dawson**

*- Resolution set to invalid*

*- Status changed from Open to Closed*

*I suspect this has been fixed in the releases following this report - annotations, text and server have all been considerably reworked. Please reopen if reproducible in current QGIS versions.*